http://farbe.li.tu-berlin.de/AGV3/AGV3L0NP.PDF /.PS; nur Vektorgrafik VG; Start-Ausgabe -6 -8 N: Keine 3D-Linearisierung (OL) in Datei (F) oder PS-Startup (S), Seite 1/8

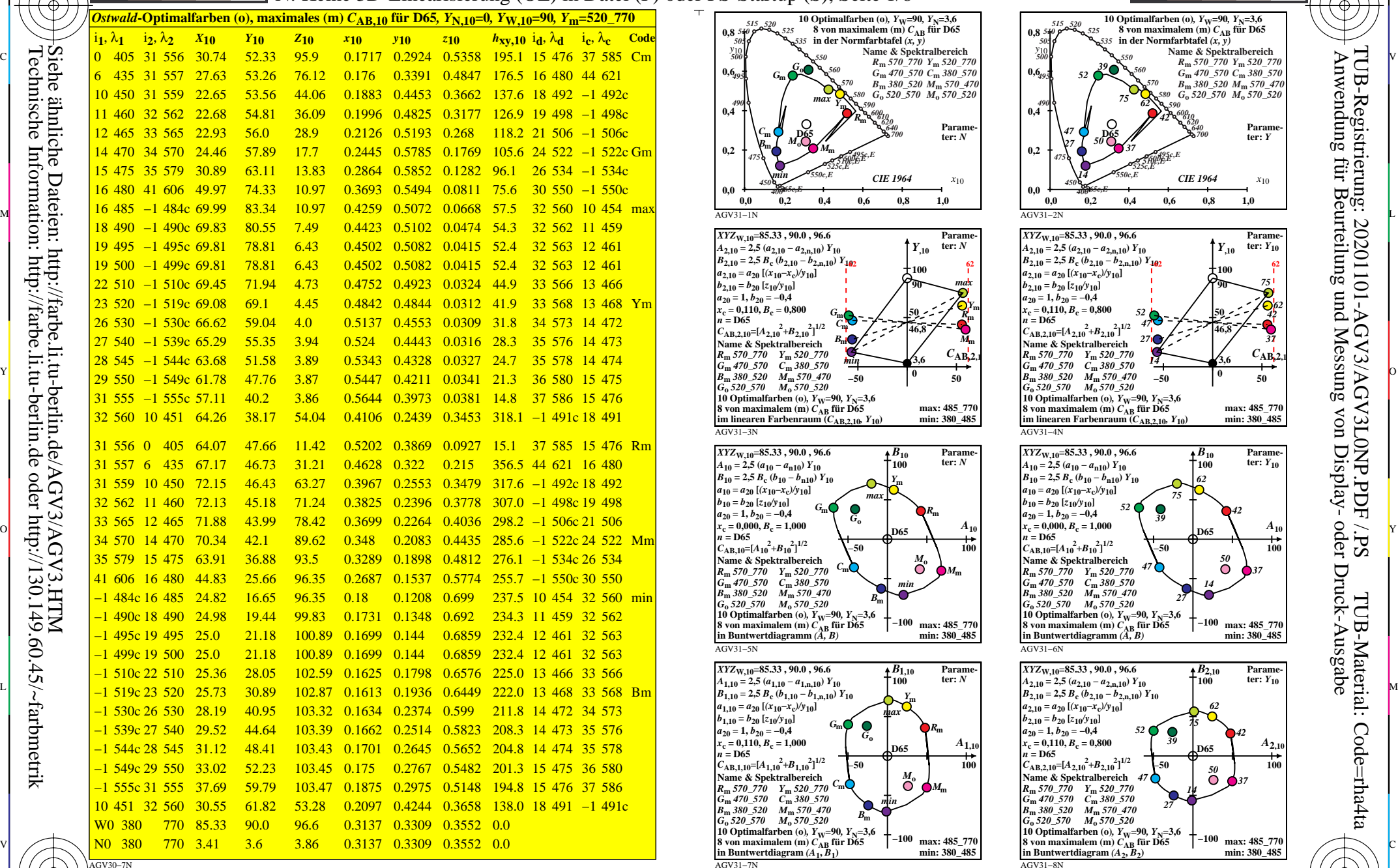

C

-8

-8

Technische Information: http://farbe.li.tu-berlin.de oder http://130.149.60.45/~farbmetrik

M

Y

*Ostwald*-Optimalfarbdaten: *XYZ* und acht verschiedene Farbdiagramme, D65-10

 $\overline{O}$ 

 $\frac{1}{26}$   $\frac{1}{26}$   $\frac{1}{26}$ 

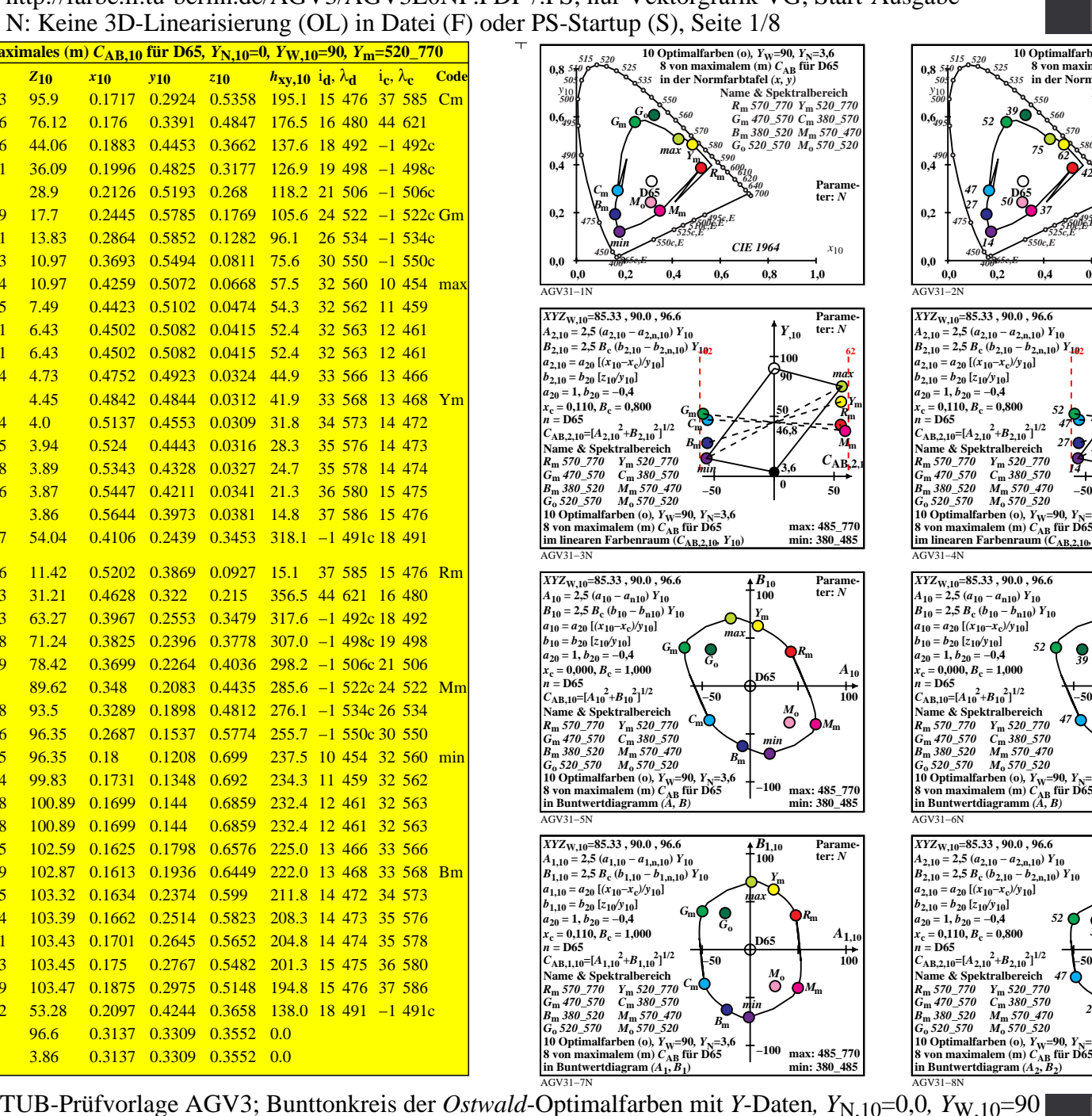

L

V

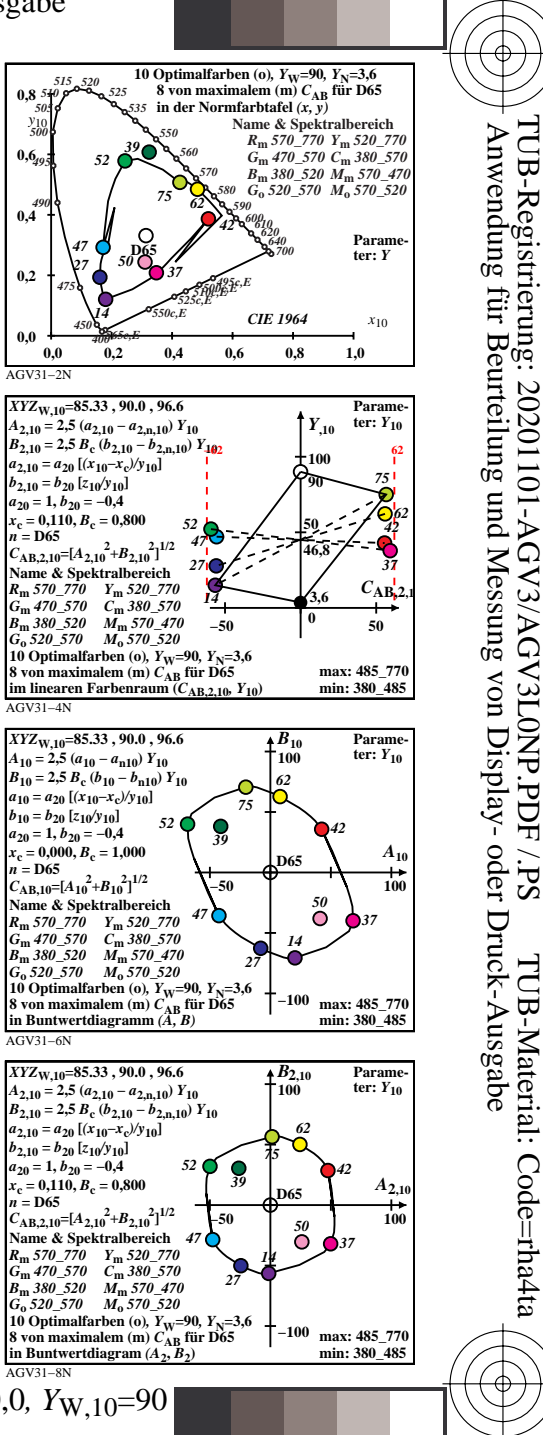

-6

-6

V L O Y M -6 -8 http://farbe.li.tu-berlin.de/AGV3/AGV3L0NP.PDF /.PS; nur Vektorgrafik VG; Start-Ausgabe N: Keine 3D-Linearisierung (OL) in Datei (F) oder PS-Startup (S), Seite 2/8

AGV31−7N

 $\frac{1}{26}$  -8  $\frac{1}{26}$  -8  $\frac{1}{26}$ 

 $\overline{O}$ 

Y

*Ostwald*-Optimalfarbdaten: *XYZ* und acht verschiedene Farbdiagramme, D50-10

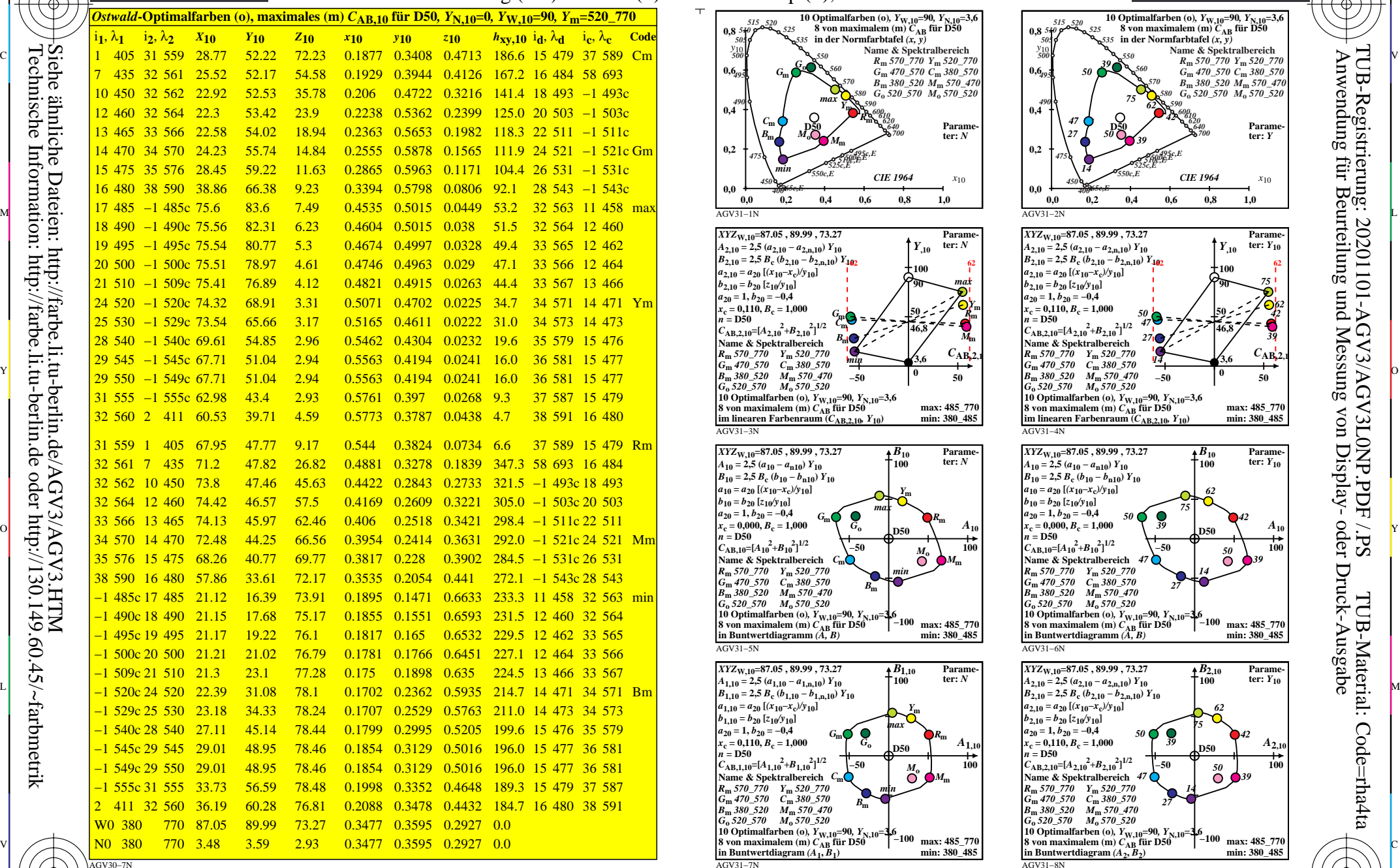

0=001100=F0

-8

-8

Technische Information: http://farbe.li.tu-berlin.de oder http://130.149.60.45/~farbmetrik

C

M

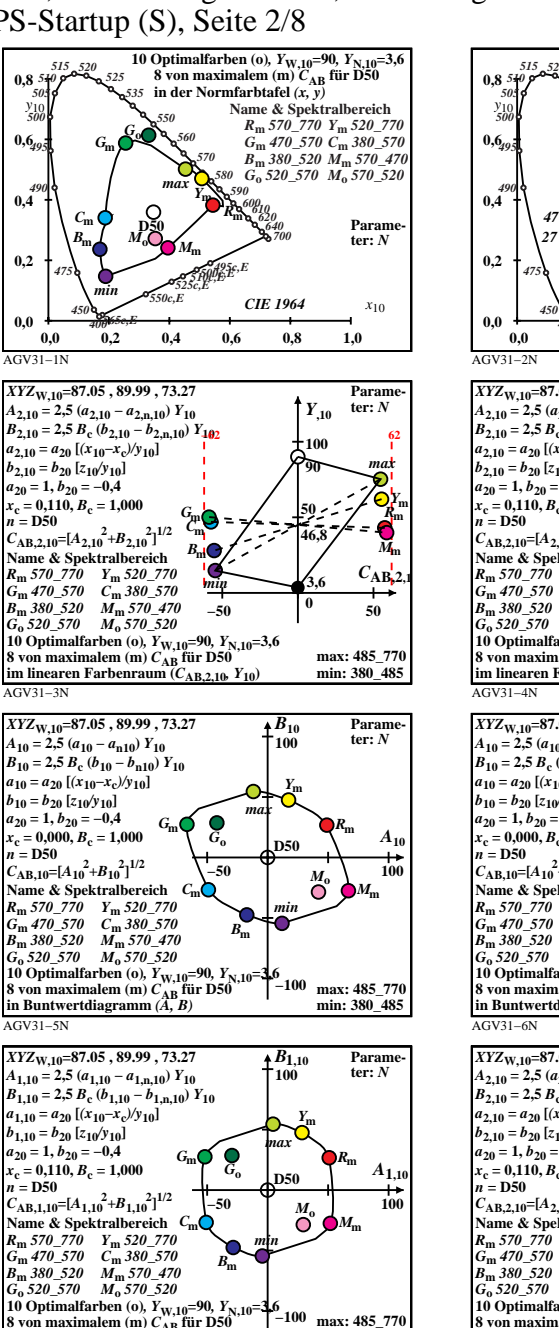

**min: 380\_485**

L

V

-6

-6

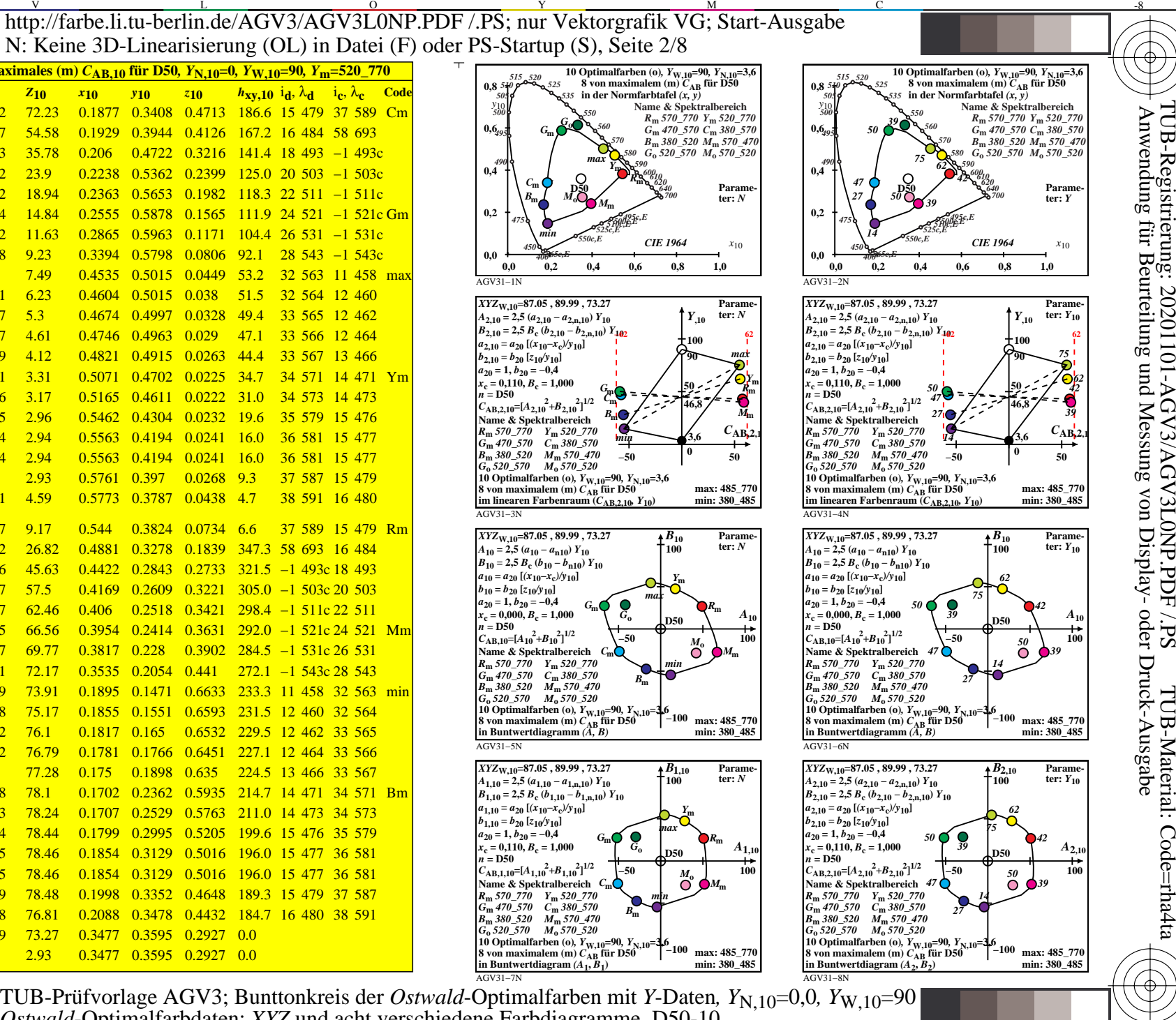

V L O Y M -6 -8 http://farbe.li.tu-berlin.de/AGV3/AGV3L0NP.PDF /.PS; nur Vektorgrafik VG; Start-Ausgabe N: Keine 3D-Linearisierung (OL) in Datei (F) oder PS-Startup (S), Seite 3/8

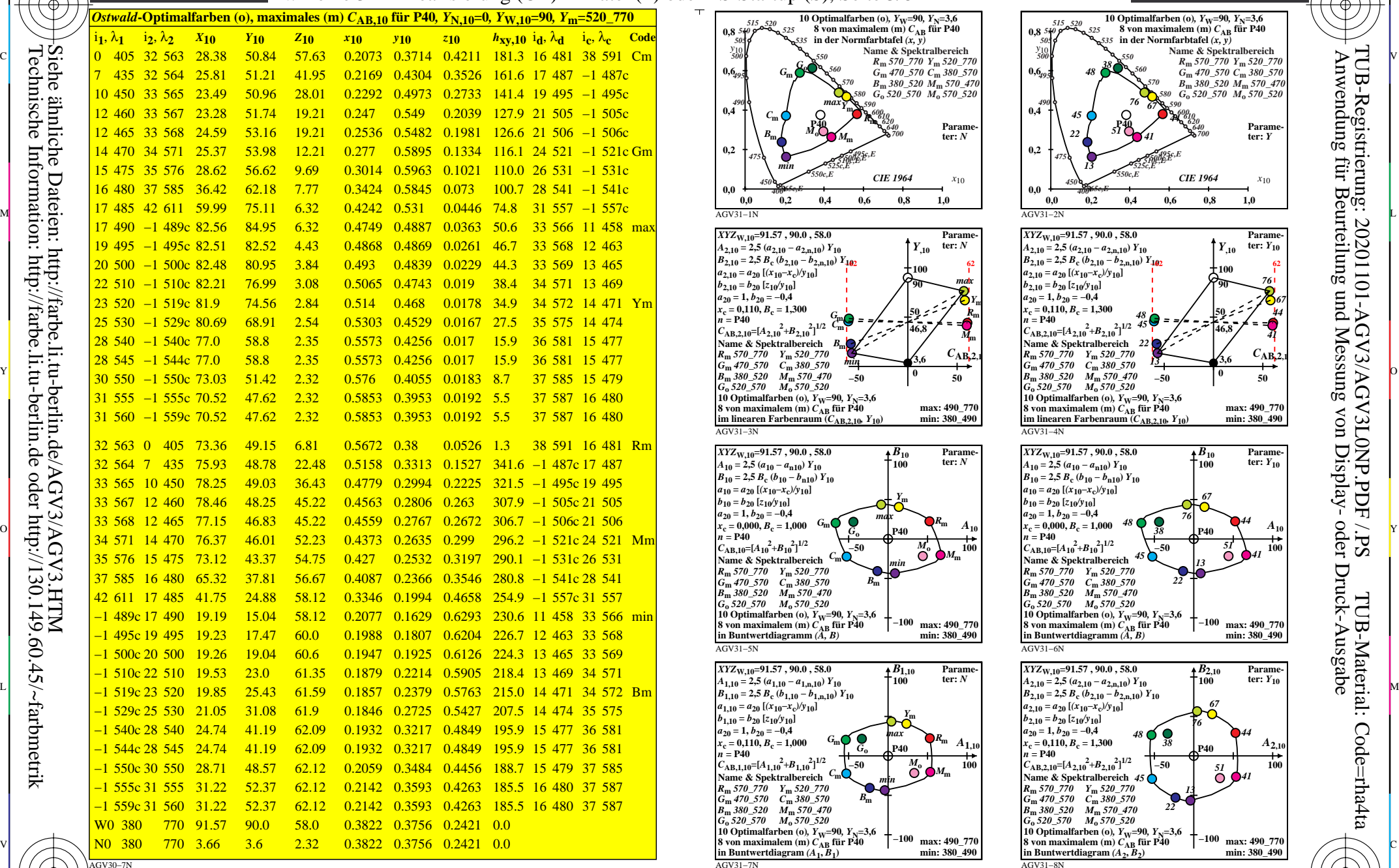

0=001200=F0

-8

-8

C

M

Y

*Ostwald*-Optimalfarbdaten: *XYZ* und acht verschiedene Farbdiagramme, P40-10

 $\overline{O}$ 

 $\frac{1}{26}$  -8  $\frac{1}{26}$  -8  $\frac{1}{26}$ 

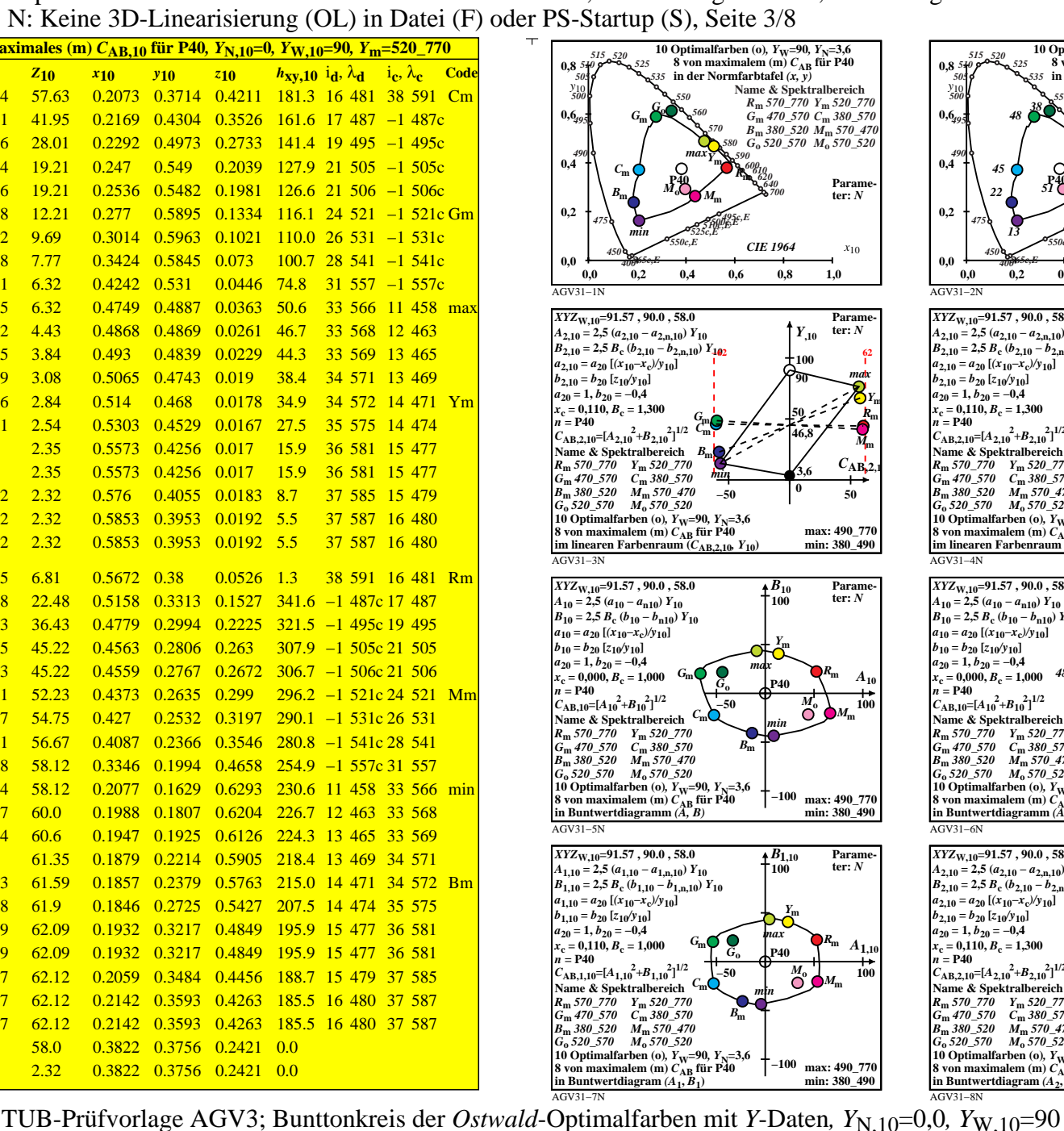

L

V

-6

-6

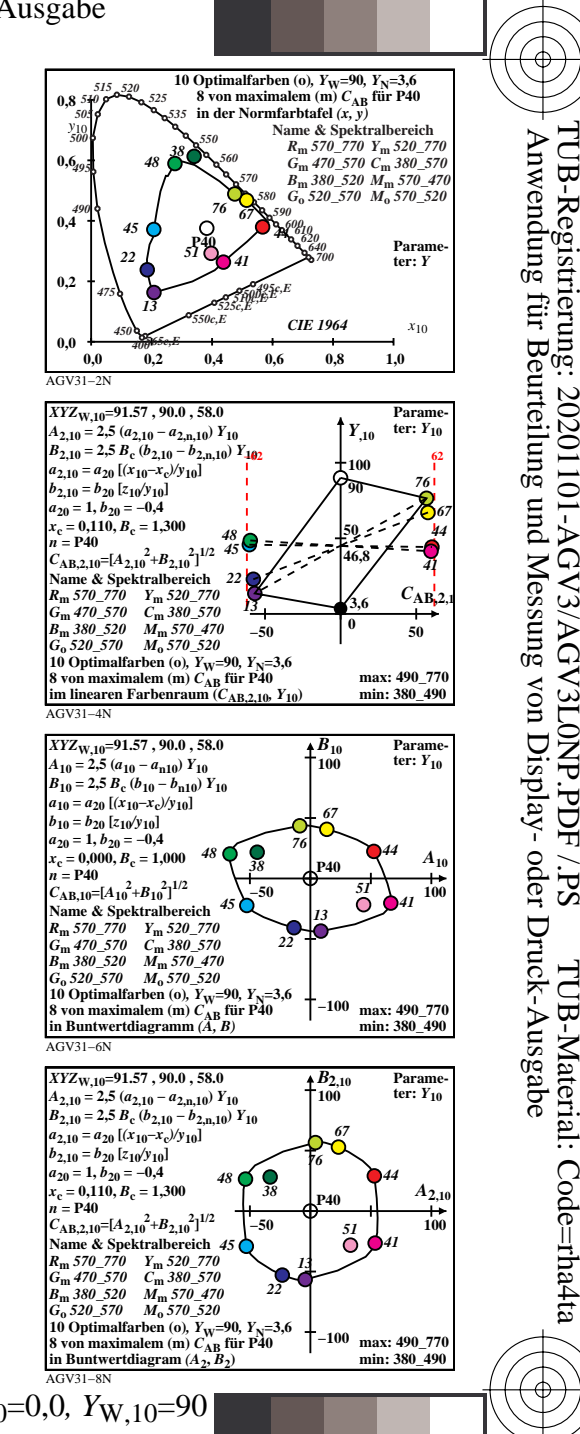

V L O Y M -6 -8 http://farbe.li.tu-berlin.de/AGV3/AGV3L0NP.PDF /.PS; nur Vektorgrafik VG; Start-Ausgabe N: Keine 3D-Linearisierung (OL) in Datei (F) oder PS-Startup (S), Seite 4/8

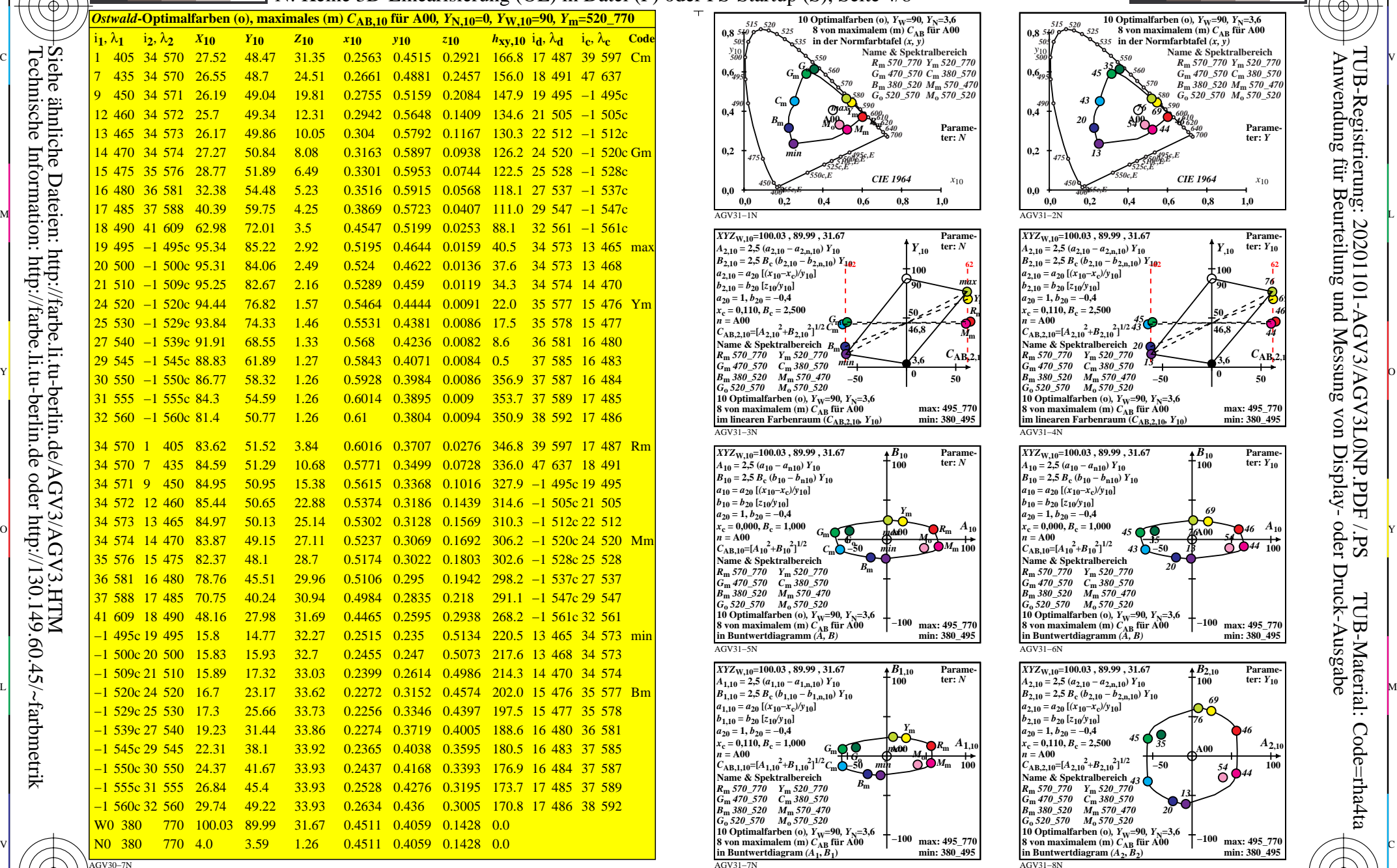

0=001300=F0

-8

-8

Technische Information: http://farbe.li.tu-berlin.de oder http://130.149.60.45/~farbmetrik

C

M

Y

*Ostwald*-Optimalfarbdaten: *XYZ* und acht verschiedene Farbdiagramme, A00-10

 $\overline{O}$ 

 $\frac{1}{26}$  -8  $\frac{1}{26}$  -8  $\frac{1}{26}$ 

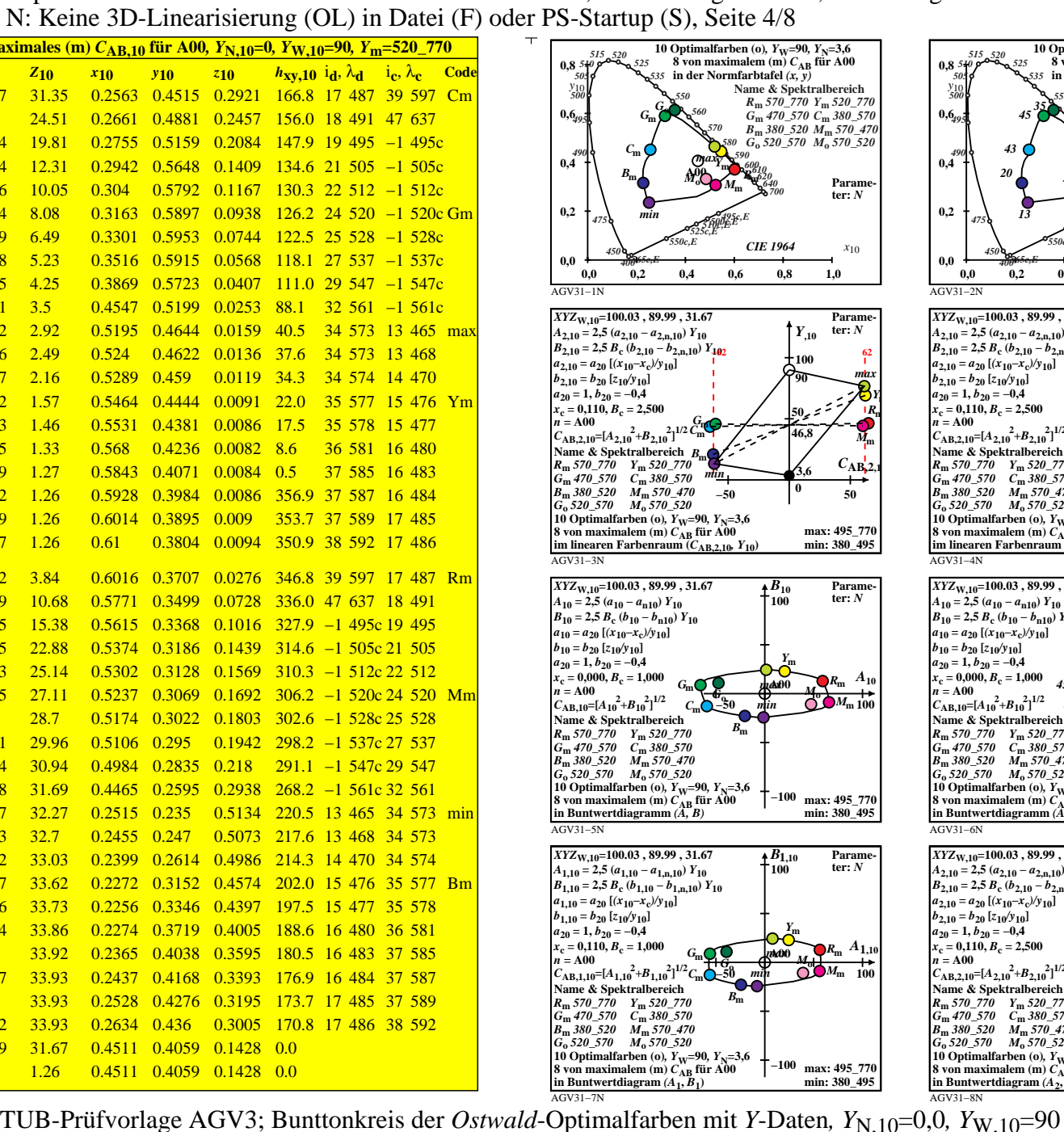

L

V

![](_page_3_Figure_3.jpeg)

-6

-6

V L O Y M -6 -8 http://farbe.li.tu-berlin.de/AGV3/AGV3L0NP.PDF /.PS; nur Vektorgrafik VG; Start-Ausgabe N: Keine 3D-Linearisierung (OL) in Datei (F) oder PS-Startup (S), Seite 5/8

![](_page_4_Picture_2387.jpeg)

0=001400=F0

-8

-8

Technische Information: http://farbe.li.tu-berlin.de oder http://130.149.60.45/~farbmetrik

C

M

Y

*Ostwald*-Optimalfarbdaten: *XYZ* und acht verschiedene Farbdiagramme, E00-10

 $\overline{O}$ 

 $\frac{1}{26}$   $\frac{1}{26}$   $\frac{1}{26}$ 

![](_page_4_Figure_2.jpeg)

L

V

![](_page_4_Figure_3.jpeg)

-6

-6

V L O Y M -6 -8 http://farbe.li.tu-berlin.de/AGV3/AGV3L0NP.PDF /.PS; nur Vektorgrafik VG; Start-Ausgabe N: Keine 3D-Linearisierung (OL) in Datei (F) oder PS-Startup (S), Seite 6/8

![](_page_5_Picture_2386.jpeg)

0=001500=F0

-8

-8

Technische Information: http://farbe.li.tu-berlin.de oder http://130.149.60.45/~farbmetrik

C

M

Y

*Ostwald*-Optimalfarbdaten: *XYZ* und acht verschiedene Farbdiagramme, C00-10

 $\overline{O}$ 

 $\frac{1}{26}$   $\frac{1}{26}$   $\frac{1}{26}$ 

![](_page_5_Figure_2.jpeg)

L

V

-6

-6

![](_page_5_Figure_3.jpeg)

http://farbe.li.tu-berlin.de/AGV3/AGV3L0NP.PDF /.PS; nur Vektorgrafik VG; Start-Ausgabe -6 -8 N: Keine 3D-Linearisierung (OL) in Datei (F) oder PS-Startup (S), Seite 7/8

![](_page_6_Picture_2382.jpeg)

0=001600=F0

-8

-8

Technische Information: http://farbe.li.tu-berlin.de oder http://130.149.60.45/~farbmetrik

![](_page_6_Figure_2.jpeg)

L

V

-6

-6

![](_page_6_Figure_3.jpeg)

C

C M  $\frac{1}{26}$   $\frac{1}{26}$  *Ostwald*-Optimalfarbdaten: *XYZ* und acht verschiedene Farbdiagramme, P00-10

Y

 $\overline{O}$ 

V L O Y M -6 -8 http://farbe.li.tu-berlin.de/AGV3/AGV3L0NP.PDF /.PS; nur Vektorgrafik VG; Start-Ausgabe N: Keine 3D-Linearisierung (OL) in Datei (F) oder PS-Startup (S), Seite 8/8

![](_page_7_Picture_2384.jpeg)

0−001700−F0

-8

-8

Technische Information: http://farbe.li.tu-berlin.de oder http://130.149.60.45/~farbmetrik

C

![](_page_7_Figure_2.jpeg)

L

V

-6

-6

![](_page_7_Figure_3.jpeg)

C

 $\frac{1}{26}$   $\frac{8}{26}$   $\frac{1}{26}$   $\frac{1}{26}$  *Ostwald*-Optimalfarbdaten: *XYZ* und acht verschiedene Farbdiagramme, Q00-10

Y

 $\overline{O}$ 

M